# Odkryj nowe funkcjonalności enova<sub>365</sub> dla biznesu

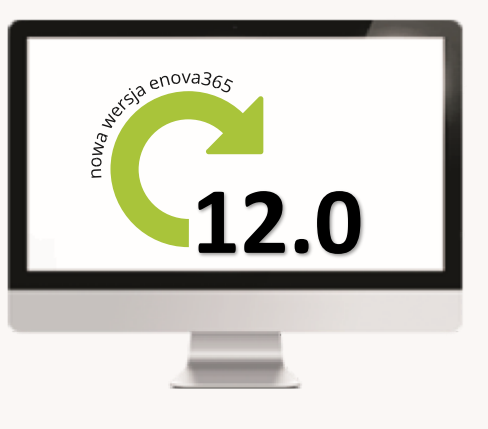

# <u>I</u> Nowości

PRZEDSTAWICIEL HANDLOWY

Połączenie wybranych funkcji modułów Handel i CRM do celów efektywnej obsługi klienta podczas wizyt handlowych.

Przeglądanie list dokumentów i płatności w kontekście raz wybranego kontrahenta.

Szybki dostęp do podstawowych informacji i funkcji z poziomu panelu użytkownika.

Możliwość pracy na różnych interfejsach: urządzenia mobilne np. smartfon, za pomocą przeglądarki internetowej bądź w wersji okienkowej.

# **HANDEL**

Dwuetapowa edycja dokumentów z dodatkowym polem do zatwierdzania ilości. Rozszerzenie możliwości drukowania etykiet

na drukarkach Zebra.

dokumencie.<br>———————————————————— Zmiana płatnika na zatwierdzonym

#### **KSIĘGOWOŚĆ**

Uproszczenie identyfikacji dokumentów poprzez możliwość zastosowania w Ewidencji dokumentów numeru ewidencyjnego nadanego w module Handel.

Nowe okno podglądu dokumentu na liście dokumentów ewidencji, do włączenia w organizatorze widoku.

Nowy, uproszczony sposób wprowadzania dekretu, dostępny po włączeniu w ramach rozszerzonych parametrów definicji dokumentu.

Możliwość przeglądania na jednej liście dekretów i zapisów księgowych z wielu okresów obrachunkowych.

#### CRM

Integracja aktywności CRM z Kalendarzem Google.

Wyświetlanie trasy pomiędzy lokalizacjami aktywności.

Usunięci kodu Captcha oraz rozszerzenie informacji pobieranych z GUS-BIR.

# **KADRY PŁACE**

Przenoszenie kartoteki pracownika do archiwum. Umożliwienie katalogowania dokumentów pracownika: e-teczka pracownicza.

Nowe możliwości rozliczania dopłat do nadgodzin.

#### **WORKFLOW I DMS**

Możliwość drukowania metryki zmian dla sprawy w DMS.

Możliwość powiązania typu dokumentu podstawowego z rejestrem.

 $B<sub>1</sub>$ 

Szybkie i efektywne rozszerzanie systemowych analiz o własne miary, dzięki funkcjonalności kopiowania domen i wskaźników.

Możliwość dostosowania wielkości elementów na panelu BI formularzy programu.

Nowe szablony raportów zarządczych z BI enova365 w zewnętrznych narzędziach analitycznych m.in. obroty księgowe i analiza sprzedaży na mapie Polski.

# **SYSTEMOWE**

Możliwość przerywania długotrwałych obliczeń na listach głównych.

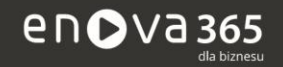

Soneta Sp. z o.o., ul. Wadowicka 8A, 30-415 Kraków tel. +48 12 349 28 00, e-mail: info@enova.pl, www.enova.pl

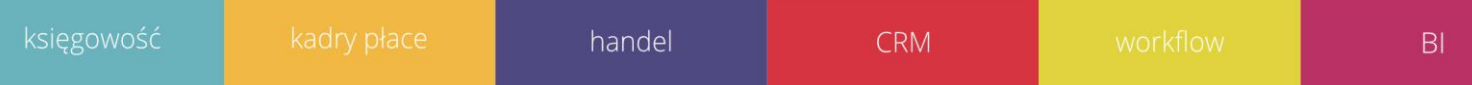